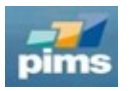

## **Notes on 23.07**

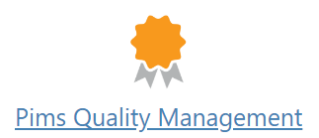

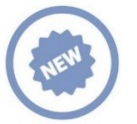

## **New features**

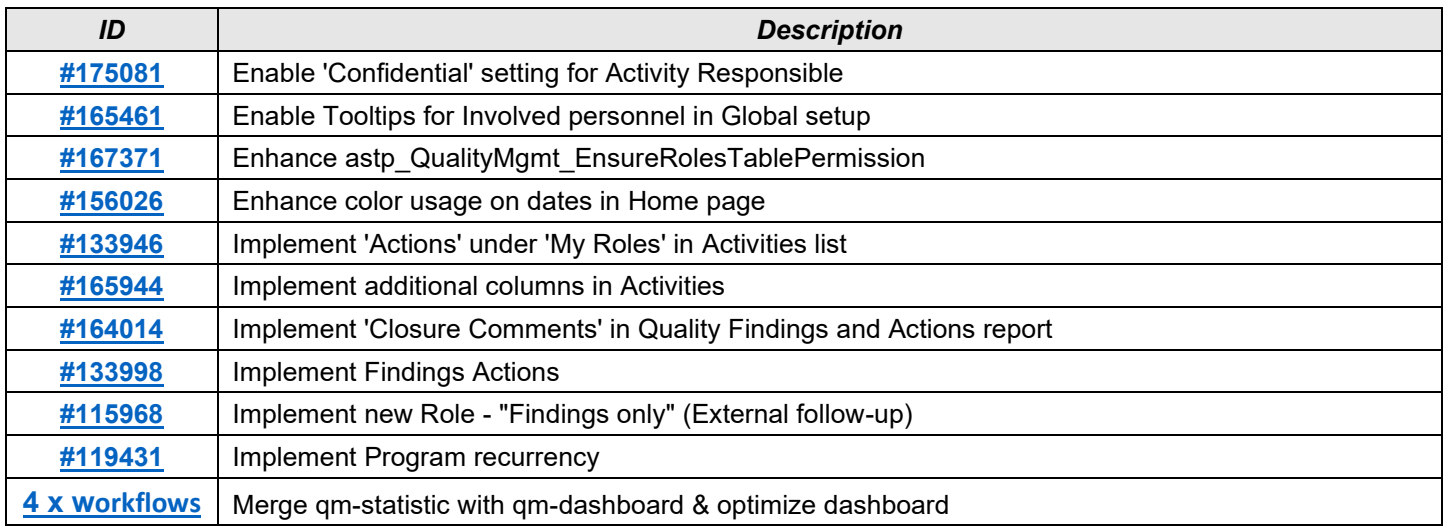

## **Changes & fixes**

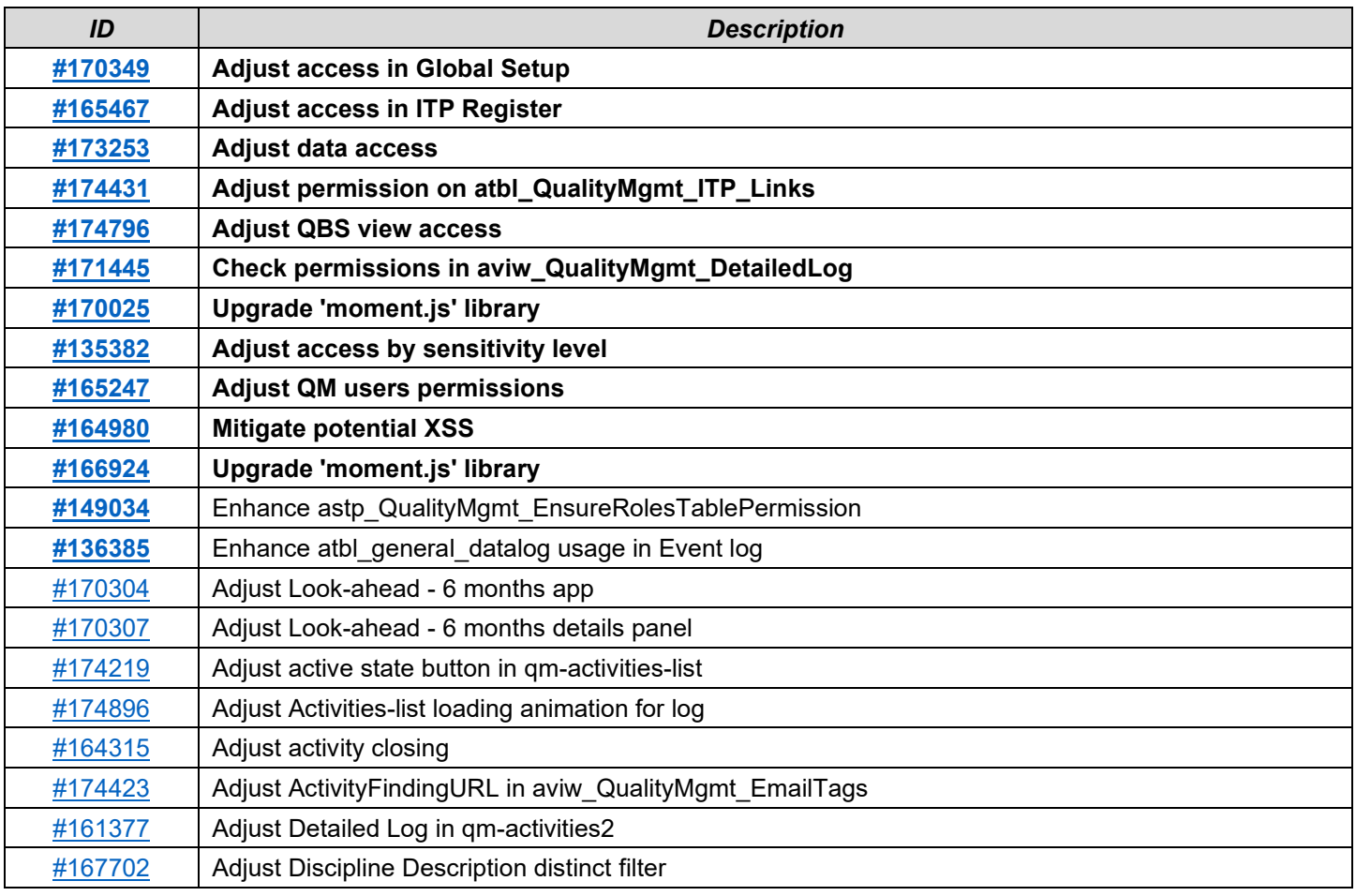

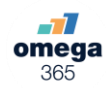

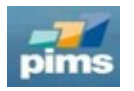

## **Notes on 23.07**

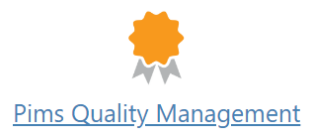

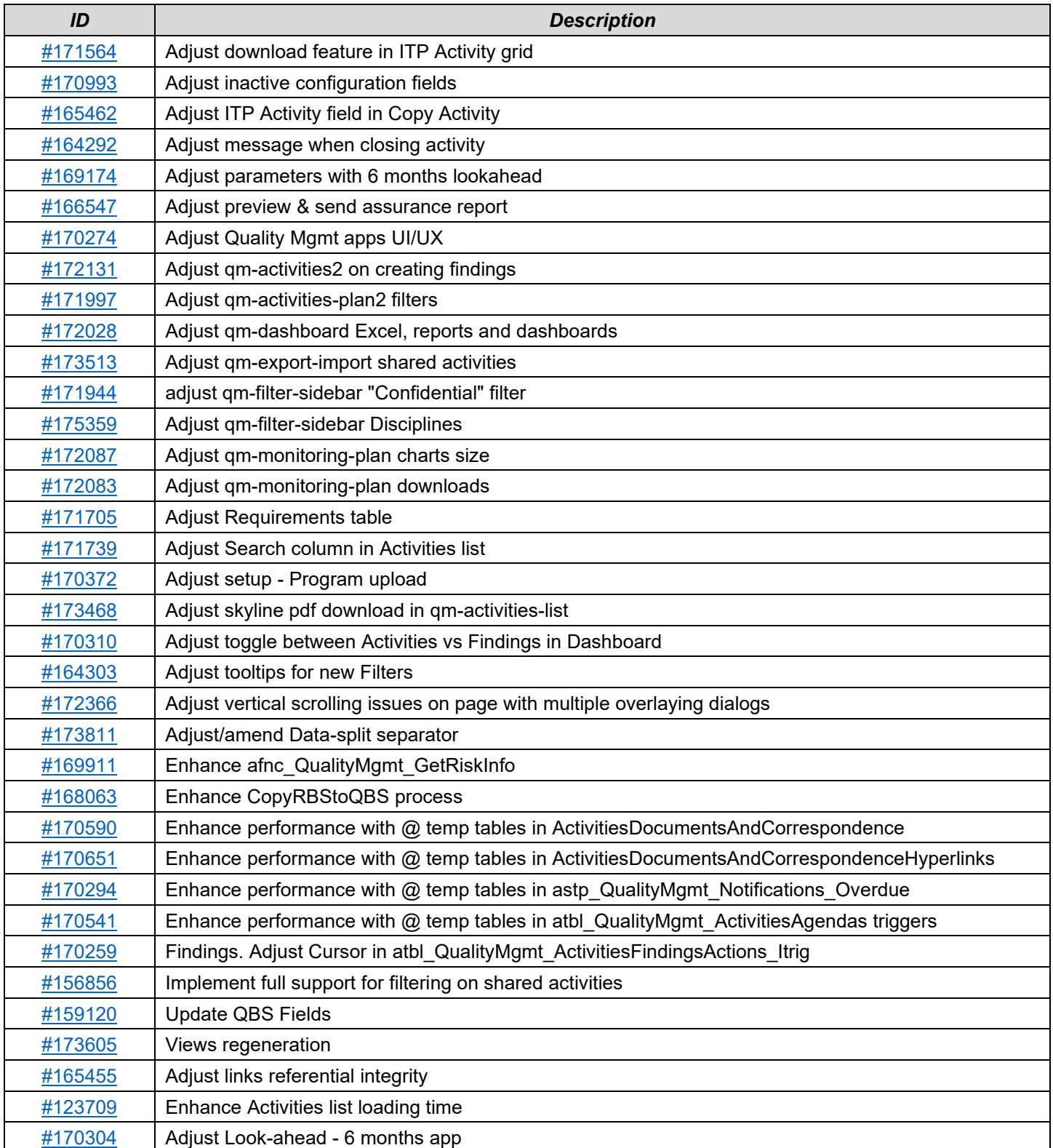

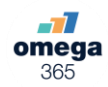